## DAFTAR GAMBAR

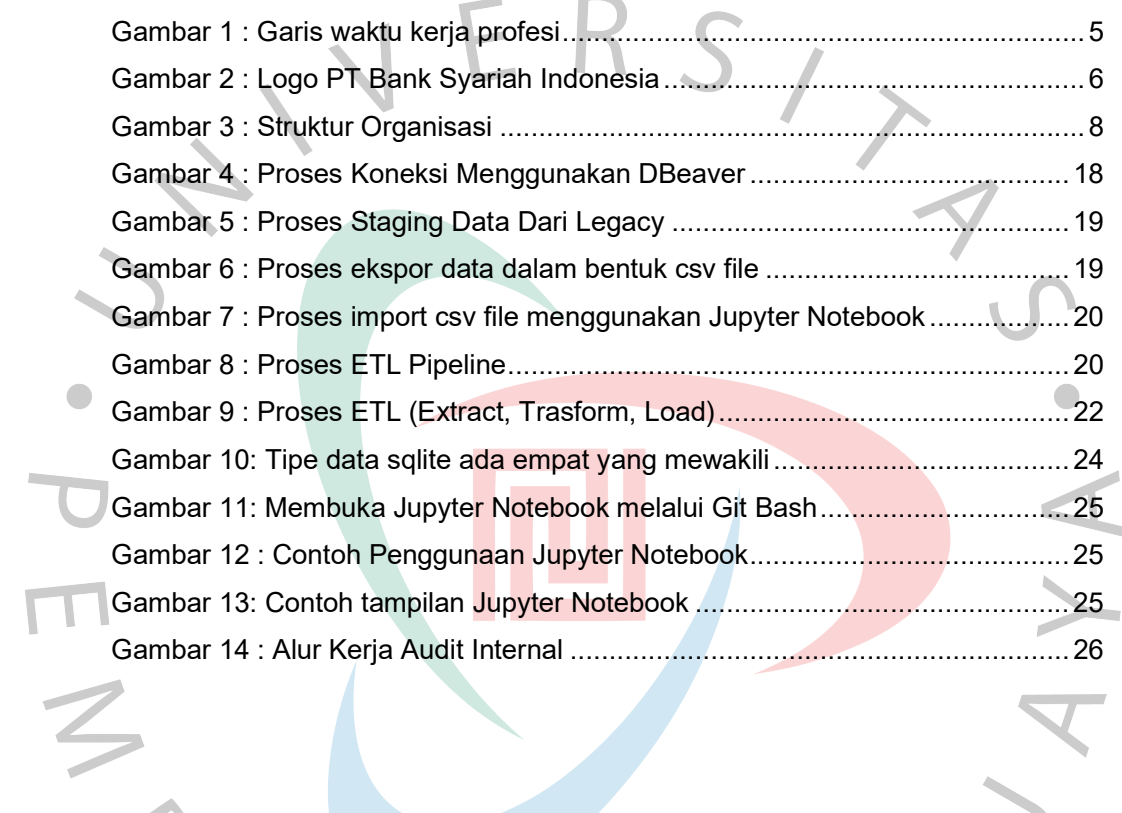

YNGUNA